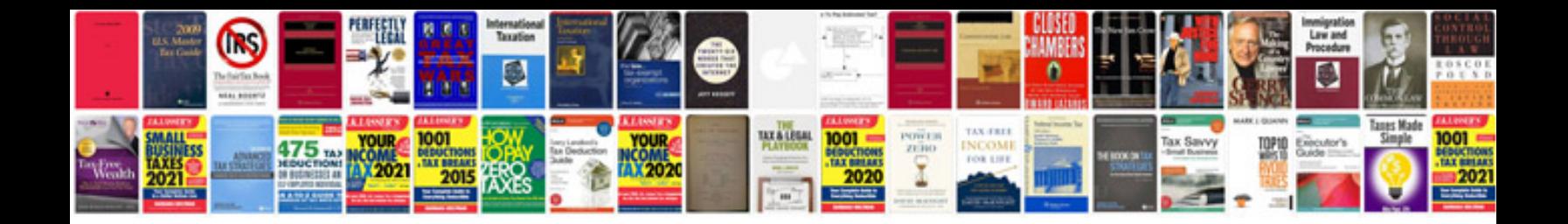

**How can i create a fillable form**

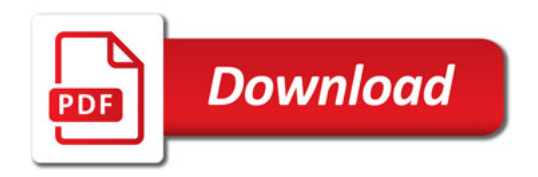

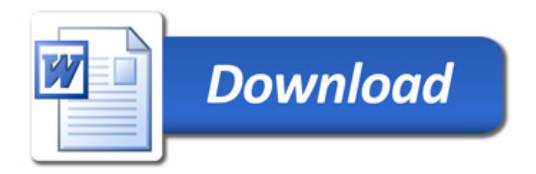